ESMA, Ljubljana, Slovenia

#### Artistic Fractal Patterns

#### Douglas Dunham

Dept. of Computer Science Univ. of Minnesota, Duluth Duluth, MN 55812, USA

#### John Shier

6935 133rd Court Apple Valley, MN 55124 USA

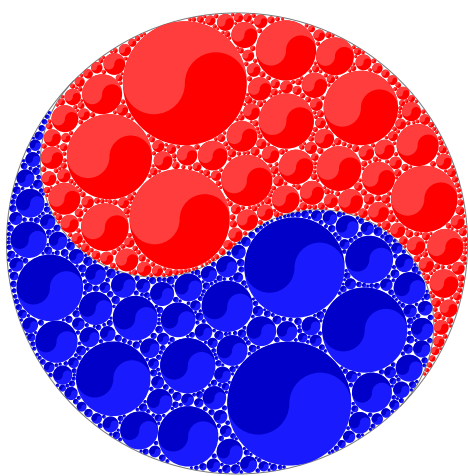

# **Outline**

- ▶ Background and the "Area Rule"
- $\blacktriangleright$  The algorithm
- $\blacktriangleright$  Sample patterns
- $\blacktriangleright$  Wallpaper patterns
- ▶ "Reflection" patterns
- ▶ "Rotation" patterns
- $\blacktriangleright$  Conclusions and future work
- $\blacktriangleright$  Contact information

# **Background**

Our original goal was to create patterns by randomly filling a region *R* with successively smaller copies of a motif, creating a fractal pattern.

This goal can be achieved if the motifs follow an "area rule" which we describe in the next slide.

The resulting algorithm is quite robust in that it has been found to work for hundreds of patterns in (combinations of) the following situations:

- $\blacktriangleright$  The region *R* is connected or not.
- $\blacktriangleright$  The region *R* has holes i.e. is not simply connected.
- $\blacktriangleright$  The motif is not connected or simply connected.
- $\blacktriangleright$  The motifs have multiple (even random) orientations.
- The pattern has multiple (even all different) motifs.
- If  $R$  is the fundamental region for one of the 17 plane crystallographic (or "wallpaper") groups, that region can be replicated using isometries from the group to tile the plane. The code is different and more complicated in this case.

# The Area Rule

If we wish to fill a region *R* of area *A* with successively smaller copies of a motif (or motifs), it has been found experimentally that this can be done for  $i = 0, 1, 2, \ldots$ , with the area  $A_i$  of the *i*-th motif obeying an inverse power law:

$$
A_i = \frac{A}{\zeta(c, N)(N+i)^c}
$$

where where  $c > 1$  and  $N > 0$  are parameters, and  $\zeta(c, N)$  is the Hurwitz zeta function:  $\zeta(s,q) = \sum_{k=0}^{\infty} \frac{1}{(q+k)^s}$  (and thus  $\sum_{k=0}^{\infty} A_i = A$ ).

We call this the **Area Rule** 

# The Basic Algorithm

The algorithm works by successively placing copies *m*<sup>i</sup> of the motif at locations inside the bounding region *R*.

This is done by repeatedly picking a random trial location (*x*, *y*) inside *R* until the motif *m*<sup>i</sup> placed at that location doesn't intersect any previously placed motifs.

We call such a successful location a **placement**. We store that location in an array so that we can find successful locations for subsequent motifs.

We show an example of how this works in the following slides.

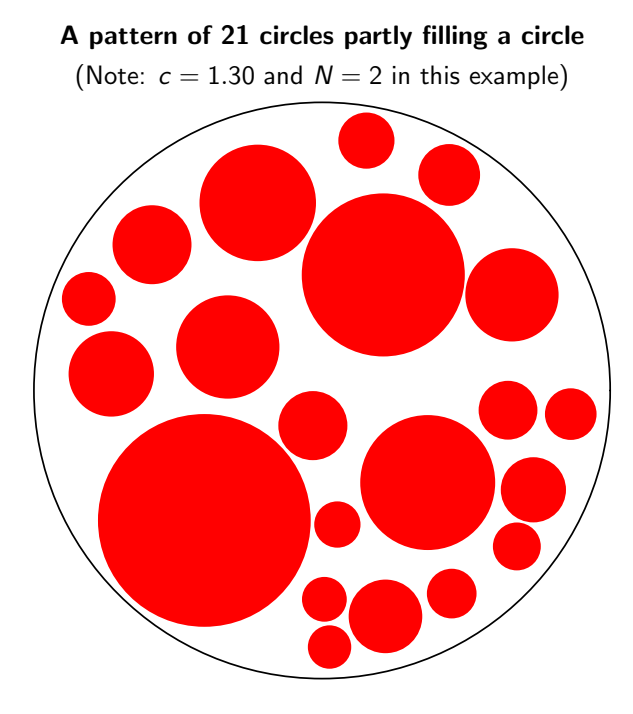

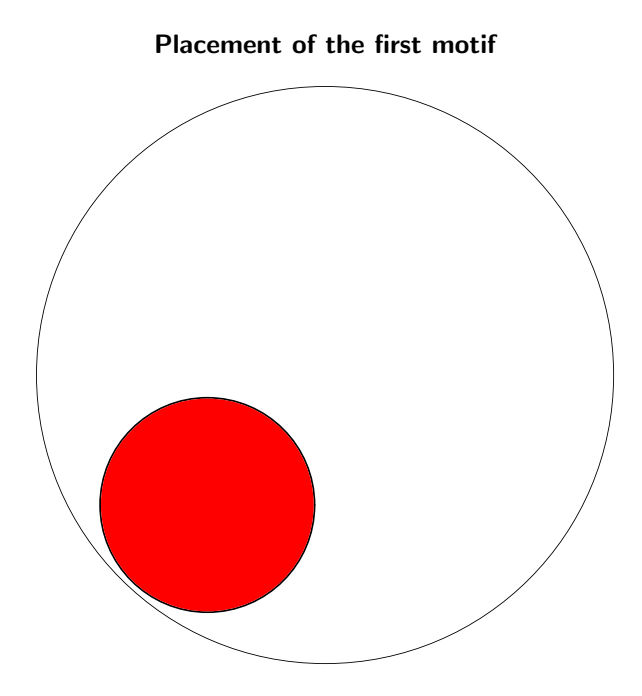

#### Placement of the second motif

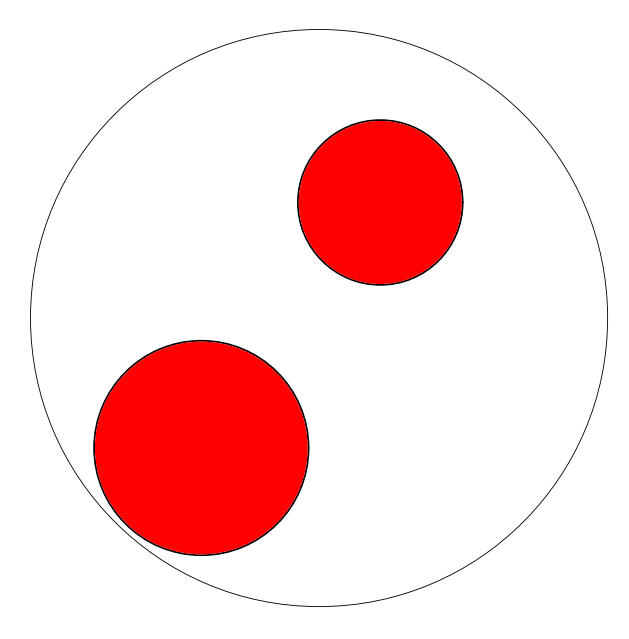

First trial for the third motif

#### Second trial for the third motif

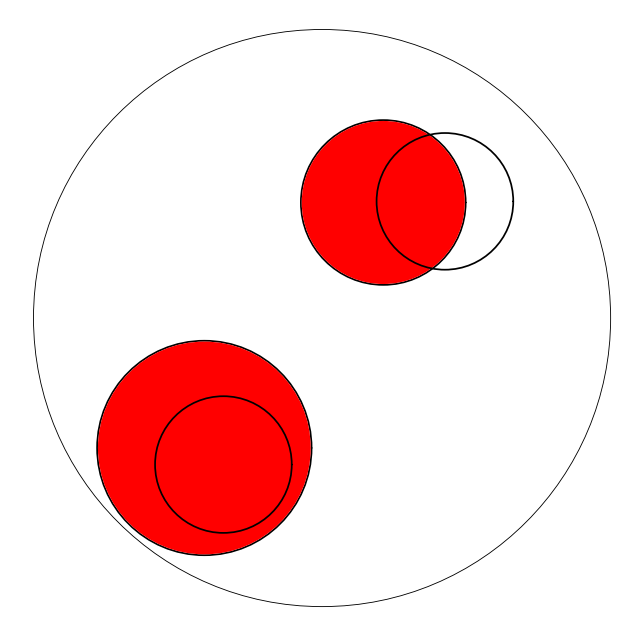

#### Third trial for the third motif

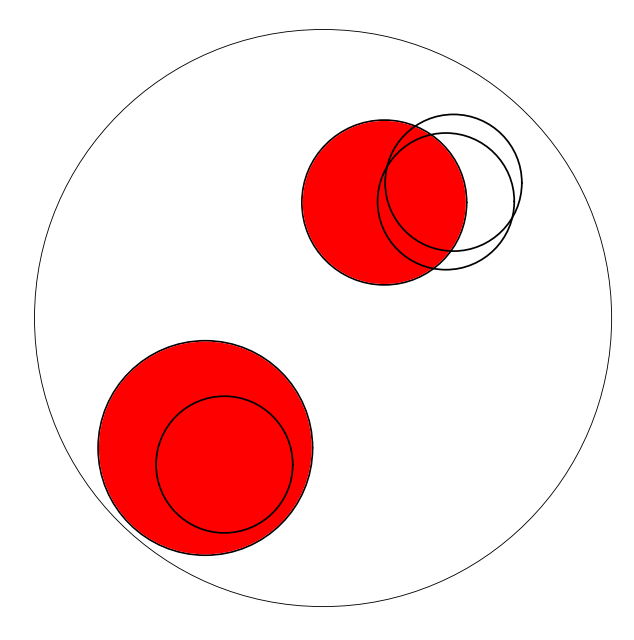

#### Successful placement of the third motif

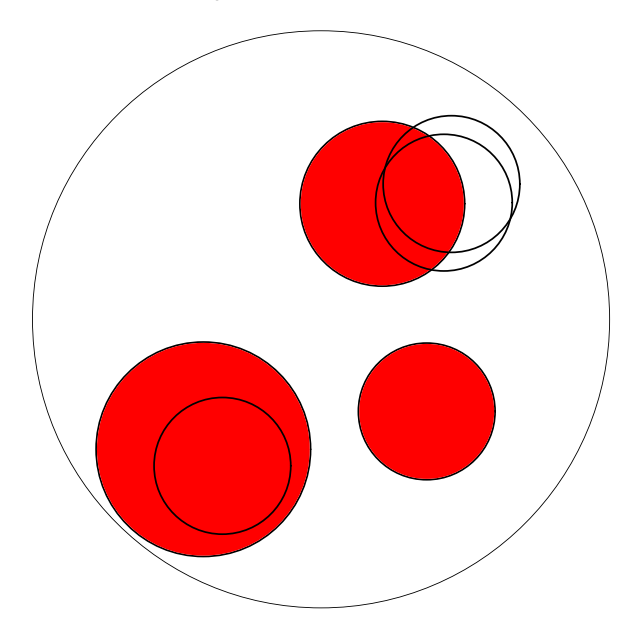

All 245 trials for placement of the 21 circles

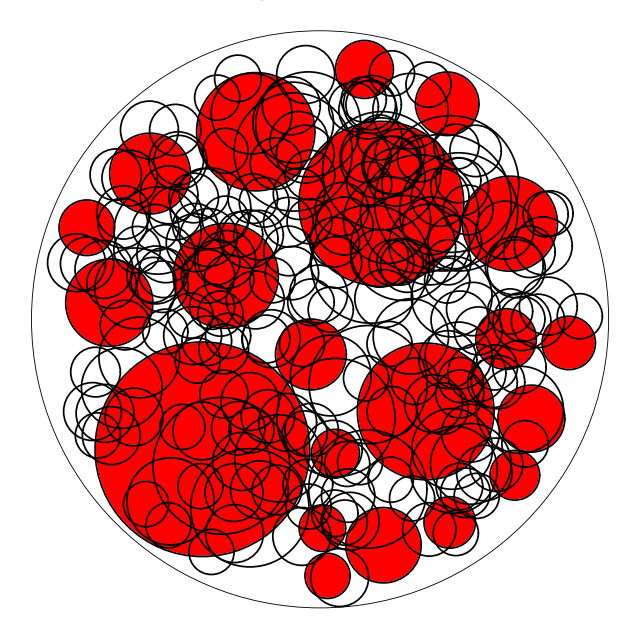

#### The Algorithm

For each  $i = 0, 1, 2, ...$ 

*Repeat:*

*Randomly choose a point within R to place the i -th motif m*<sup>i</sup> *.*

*Until (m<sub>i</sub> doesn't intersect any of m*<sub>0</sub>, *m*<sub>1</sub>, ..., *m*<sub>i−1</sub>) *Add m*<sup>i</sup> *to the list of successful* placements

Until some stopping condition is met, such as a maximum value of *i* or a minimum value of *A*<sup>i</sup> .

# Dependence of patterns on **c** and **N**

By examining the formula that gives the Area Rule:

$$
A_i = \frac{A}{\zeta(c, N)(N+i)^c}
$$

one can see that as *c* increases or *N* decreases, there is a larger difference in the sizes of the first few motifs.

Conversely, as *c* decreases or *N* increases, the first few motifs are closer in size.

The next slide shows a graph of how the sizes of the i-th motif decrease for different values of *c* and *N*.

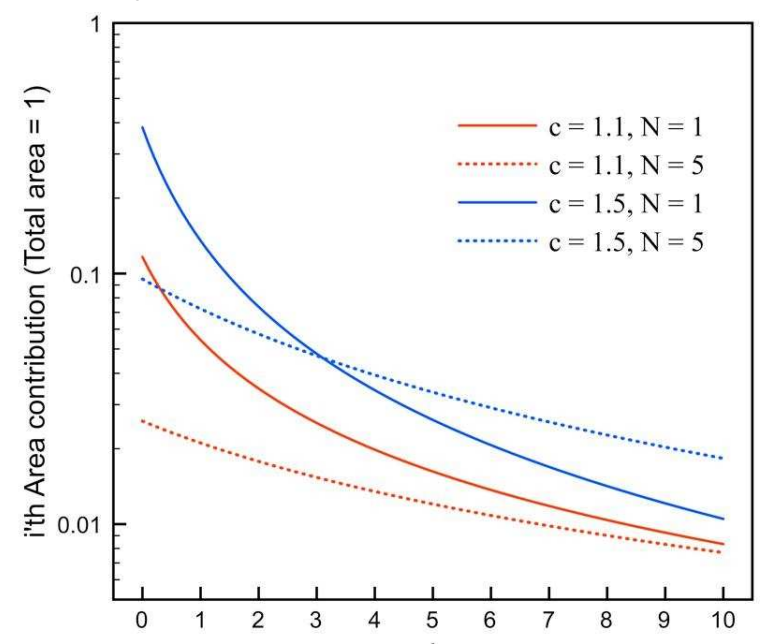

#### Graph of areas  $A_i$  for different values of c and N

# Sample Patterns

The first pattern uses a monarch butterfly motif. It has 100 butterflies, with  $c = 1.26$ ,  $N = 1.5$ , and 70% fill.

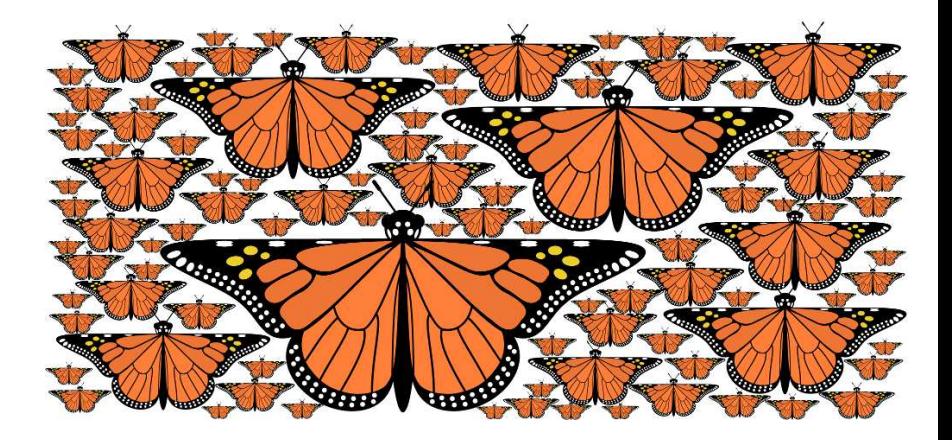

#### A pattern of autumn leaves

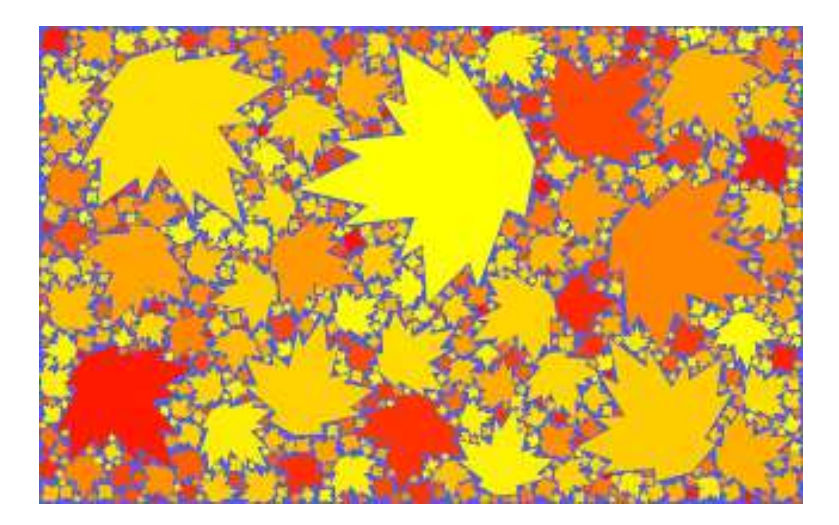

# A pattern of snowflakes (*c* < 1.1)

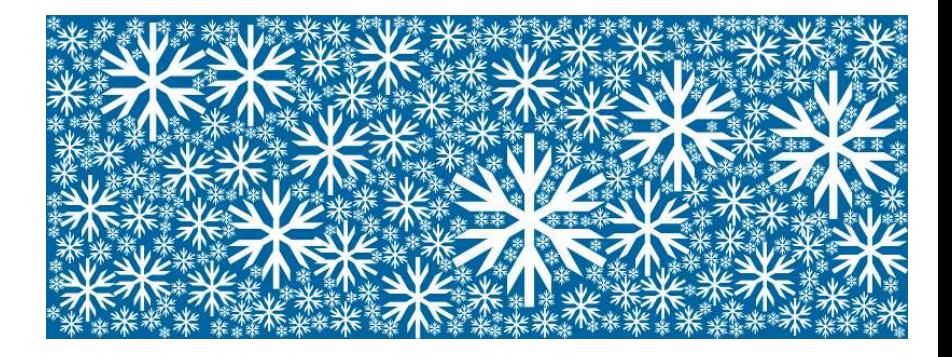

A pattern of Dali-esque eyes ( $c = 1.20$ ,  $N = 3$ , 56% fill)

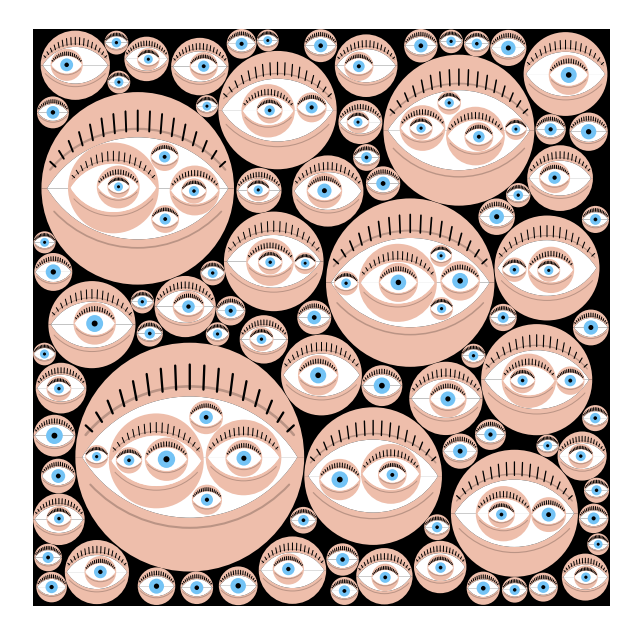

A pattern of rhombi in three alternating orientations ( $c = 1.52$ , N  $= 8, 91\%$  fill)

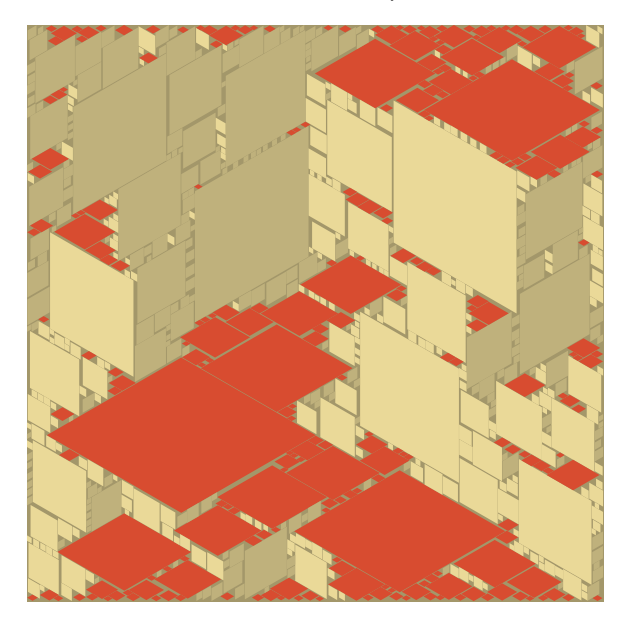

### A pattern with the word ART as a motif In this pattern,  $c = 1.15$  and  $N = 3$  with 53% fill.

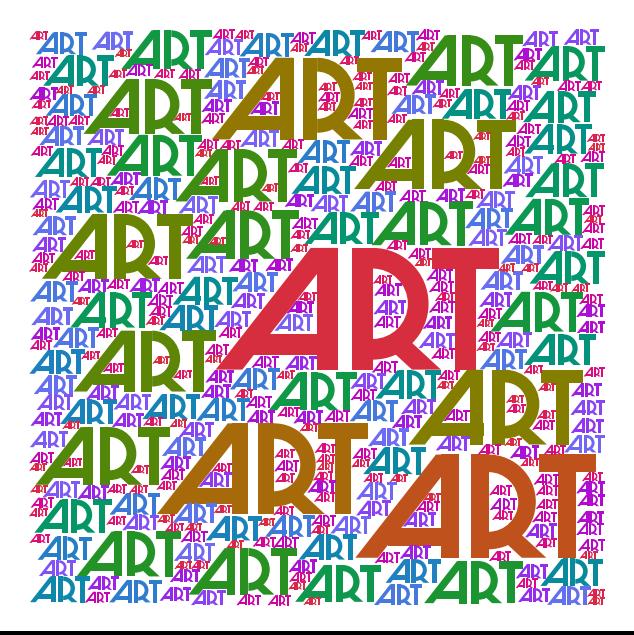

#### A pattern with the word MATH as a motif In this pattern,  $c = 1.26$  and  $N = 2$  with 50% fill.

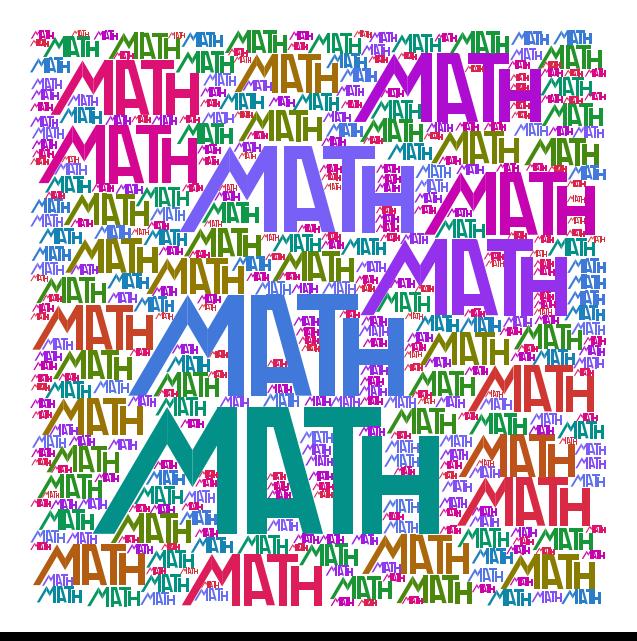

A sequence of 0-9 digit motifs ( $c = 1.19$ ,  $N = 2$ , 68% fill)

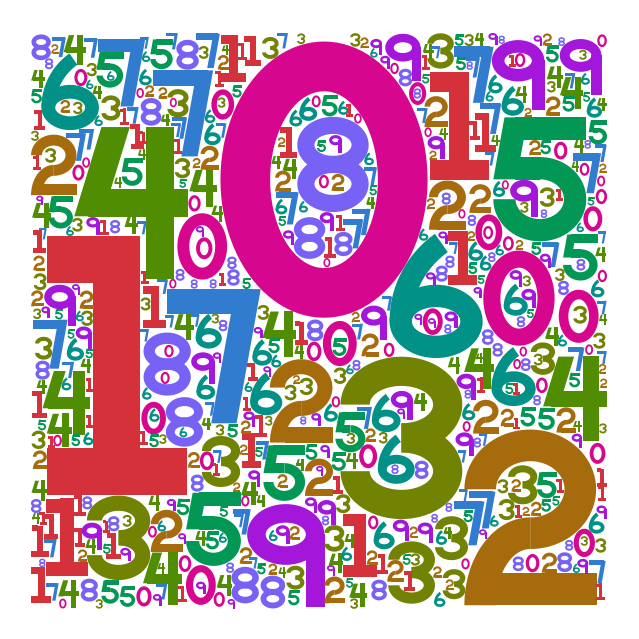

#### A pattern with the words BUG and FIX as motifs

In this pattern,  $c = 1.155$  and  $N = 2$  with 62% fill.

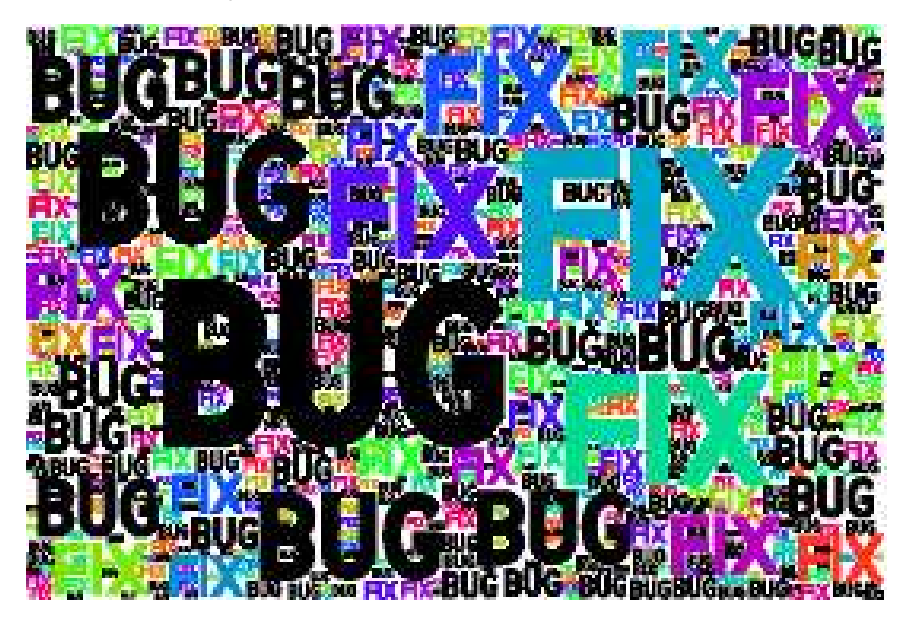

#### YIN YANG latin letters filled with two motifs

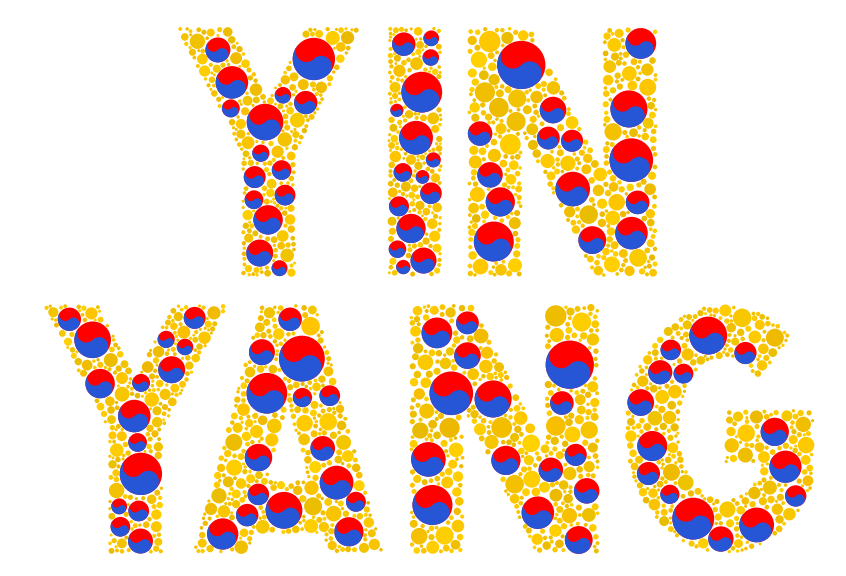

#### The Texas flag made up of non-lone stars

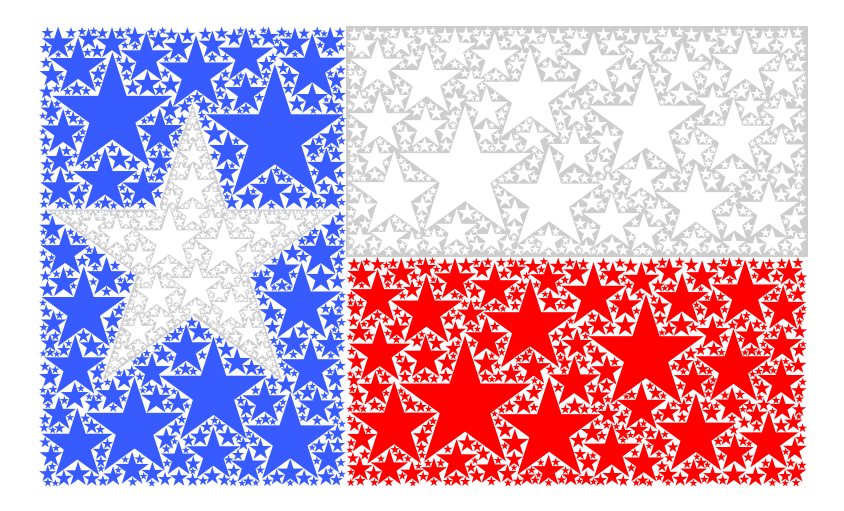

#### Randomly oriented peppers ( $c = 1.26$ ,  $N = 3$ , 80% fill)

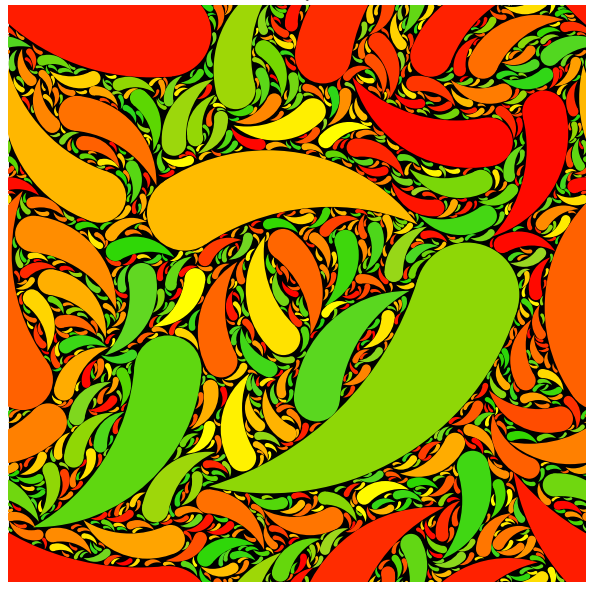

#### A periodic (p1) pattern of different random blobs

In this pattern,  $c = 1.23$  and  $N = 1$  with 82% fill.

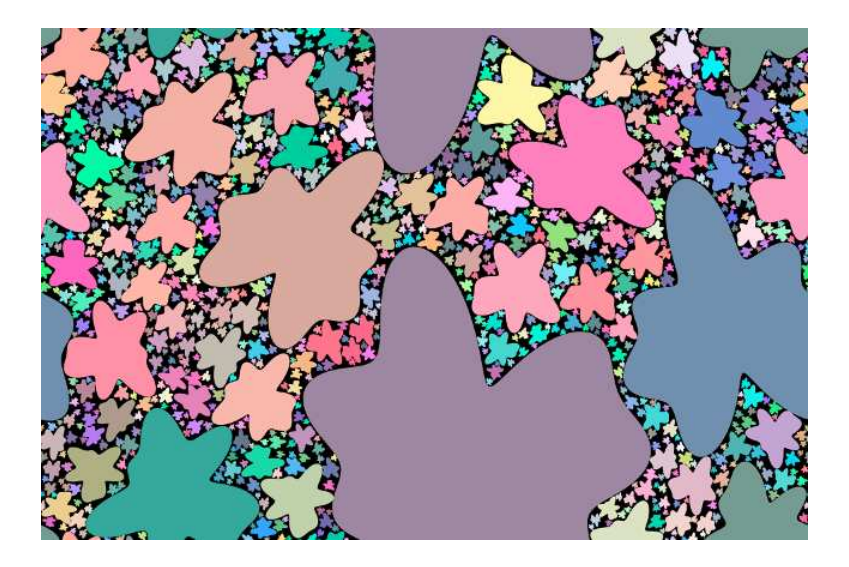

# Wallpaper Patterns

It has been known for more than 100 years that there are 17 different plane *crystallographic groups* — symmetry groups for patterns in the Euclidean plane that repeat in two independent directions.

These groups are also called *wallpaper groups* and the corresponding patterns are called *wallpaper patterns*.

In 1952 the International Union of Crystallography (ICU) established a notation for these groups. A commonly used shorthand followed.

Later, John Conway popularized the more general *orbifold* notation.

The previous two patterns have only translational (p1) symmetry.

#### A pattern of circles with p1 symmetry

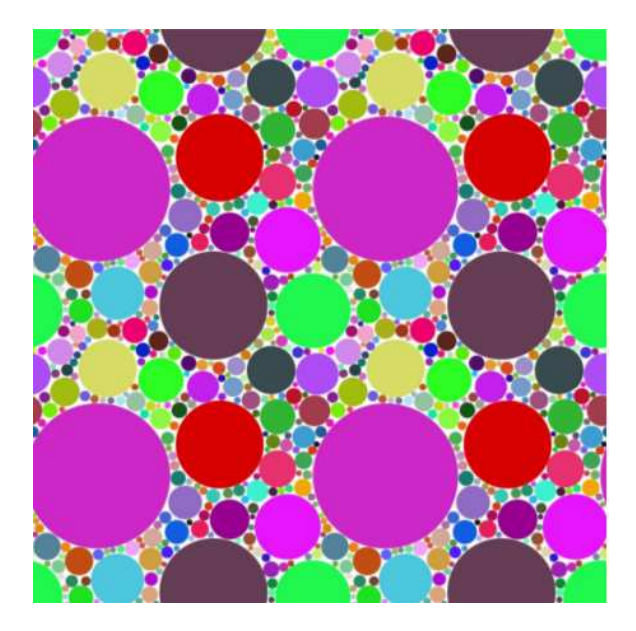

# Reflection Patterns

There are four wallpaper groups generated entirely by reflections: *p*2*mm*, *p*3*m*1, *p*4*mm*, and *p*6*mm*. We show examples of all except *p*3*m*1

One issue that arises is what to do if a motif overlaps a reflection line boundary of the fundamental region. We consider three options:

- ▶ Avoid the boundary by rejecting such a trial placement.
- $\triangleright$  Allow the overlap to occur produces unusual non-aesthetic motifs.
- ▶ Move a motif with mirror symmetry to be centered on the mirror boundary and adjust the area rule since only half of the motif is within the fundamental region.

#### A *p*2*mm* Pattern of Hearts that Avoid Mirror Boundaries

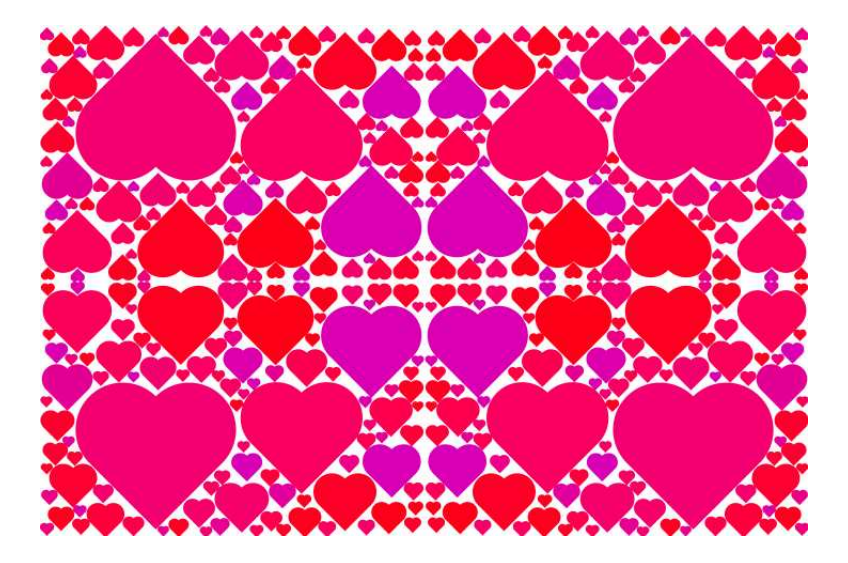

A *p*2*mm* Pattern of Circles with Overlaps on Mirror Boundaries In this pattern,  $c = 1.52$  and  $N = 8$  with 91% fill.

#### A *p*2*mm* Pattern of Circles Centered on Mirror Boundaries In this pattern,  $c = 1.26$  and  $N = 3$  with 80% fill.

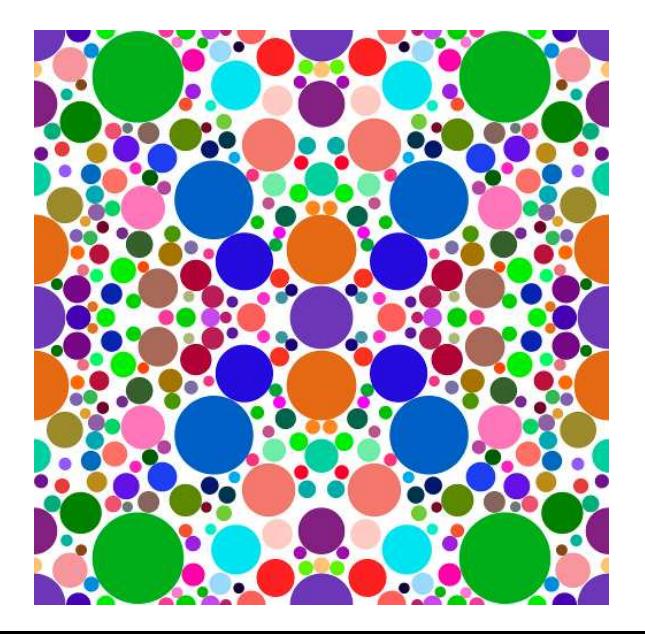

#### A *p*4*mm* Pattern of Black and White Triangles

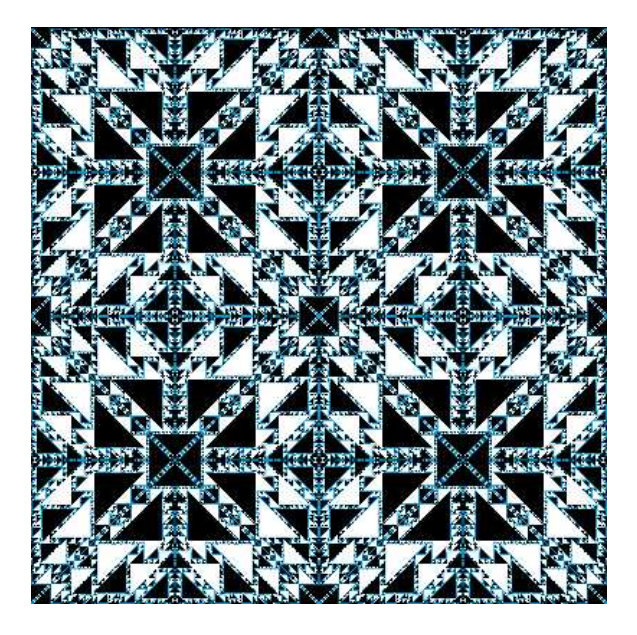

A *p*6*mm* Pattern of Triangles

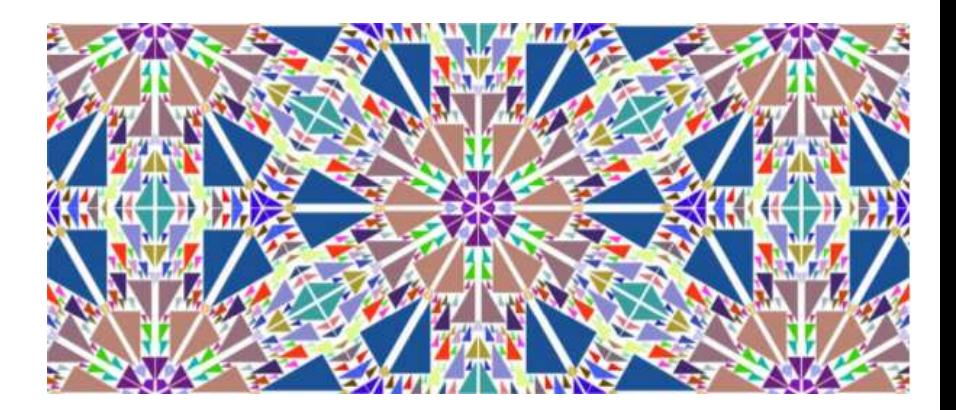

#### A *p*6*mm* Pattern of Arrows

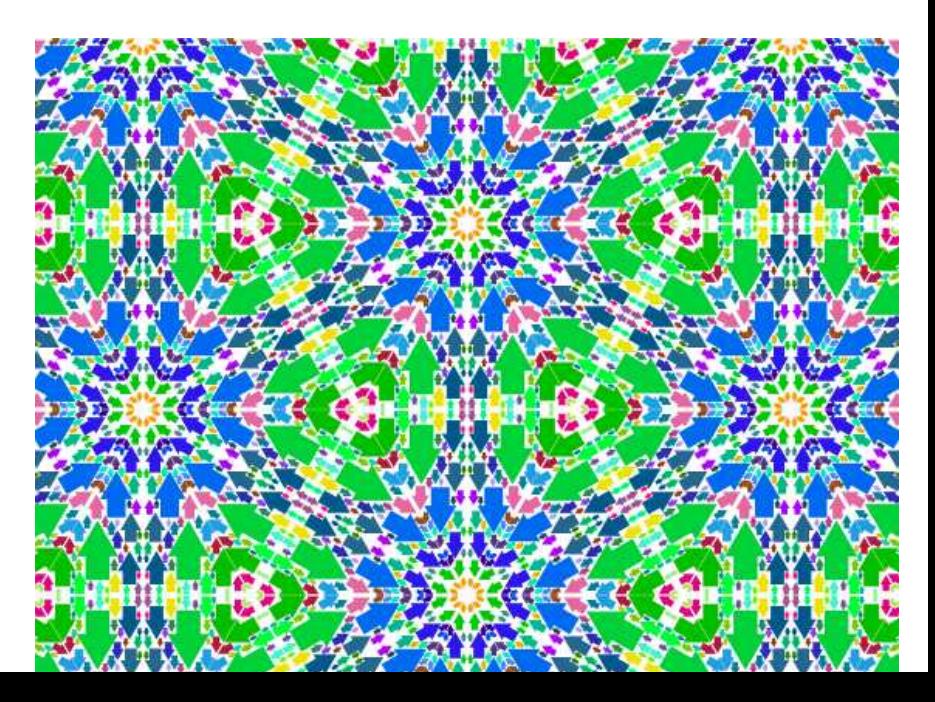

#### A *p*6*mm* Flower Pattern with some on Mirror Boundaries

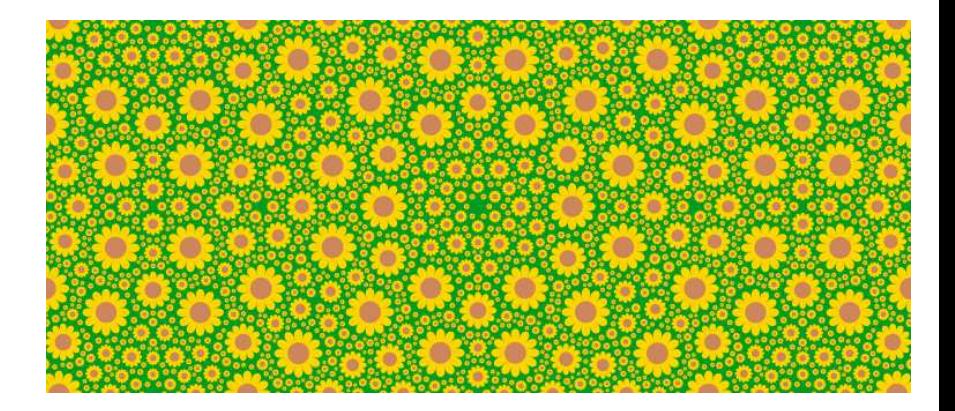

# Rotation Patterns

There are four wallpaper groups generated entirely by rotations: *p*2, *p*3, *p*4, and *p*6. We just show examples of *p*4 and *p*6

The issue that arises here is what to do if a motif overlaps a center of rotation in the fundamental region.

In the case of a p-fold rotation center, if the motif also has (at least) p-fold rotational symmetry we align the motif with that rotation center.

As was the case for reflection patterns, we also make an adjustment to the area rule.

In the next slide we show the modified algorithm for *p*4. Similar modifications apply to the other groups.

#### The Modified Algorithm for p4

For each  $i = 0, 1, 2, ...$ 

*Repeat:*

*Randomly choose a point within R to place the i -th motif m*<sup>i</sup> *. If* m<sup>i</sup> *has 4-fold symmetry and overlaps a 4-fold rotation point*

> *Move* m<sup>i</sup> *to be centered on that 4-fold rotation point*

*If* m<sup>i</sup> *has at least 2-fold symmetry and overlaps a 2-fold rotation point*

> *Move* m<sup>i</sup> *to be centered on that 2-fold rotation point*

*Until (m<sub>i</sub> doesn't intersect any of m*<sub>0</sub>, *m*<sub>1</sub>, ..., *m*<sub>i−1</sub>) *Add m*<sup>i</sup> *to the list of successful* placements

Until some stopping condition is met, such as a maximum value of *i* or a minimum value of *A*<sup>i</sup> .

#### A p4 Pattern of Circles with some on 4-fold Rotation Centers

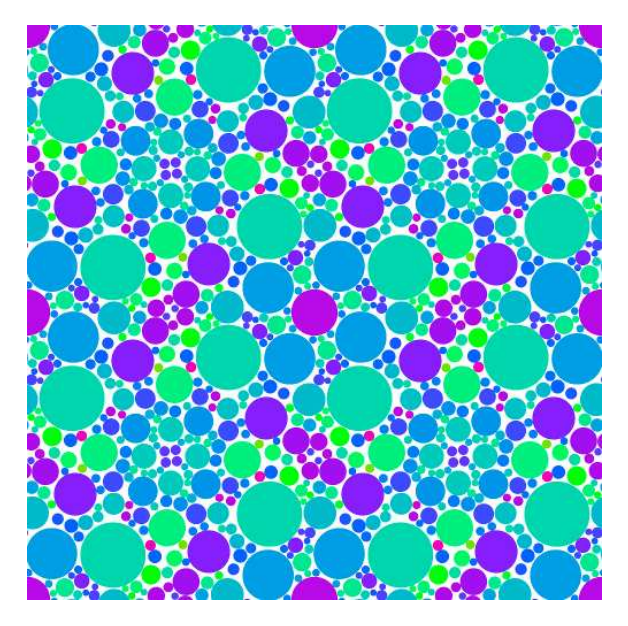

A p6 Pattern of Circles with some on each Rotation Center

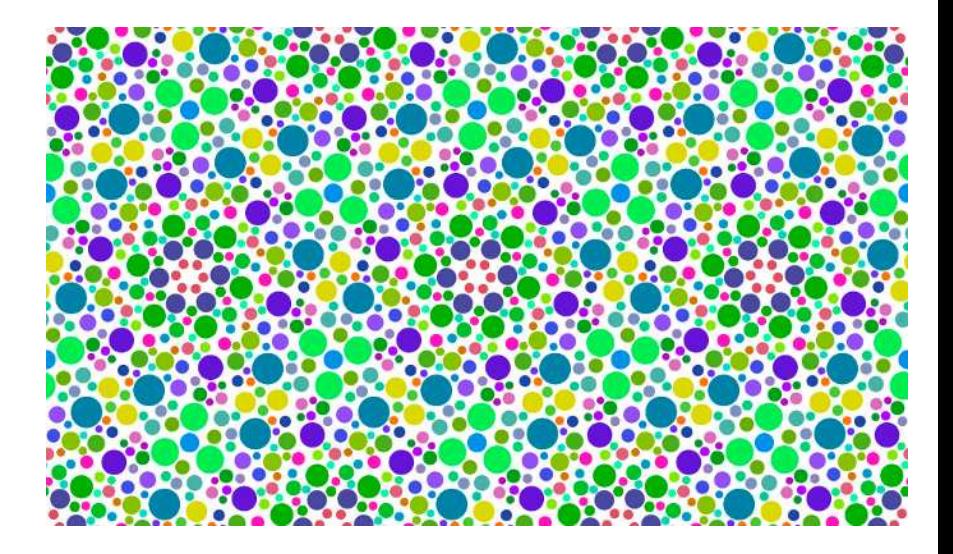

# A flower pattern with *p*6 symmetrey

#### Another flower pattern with *p*6 symmetrey

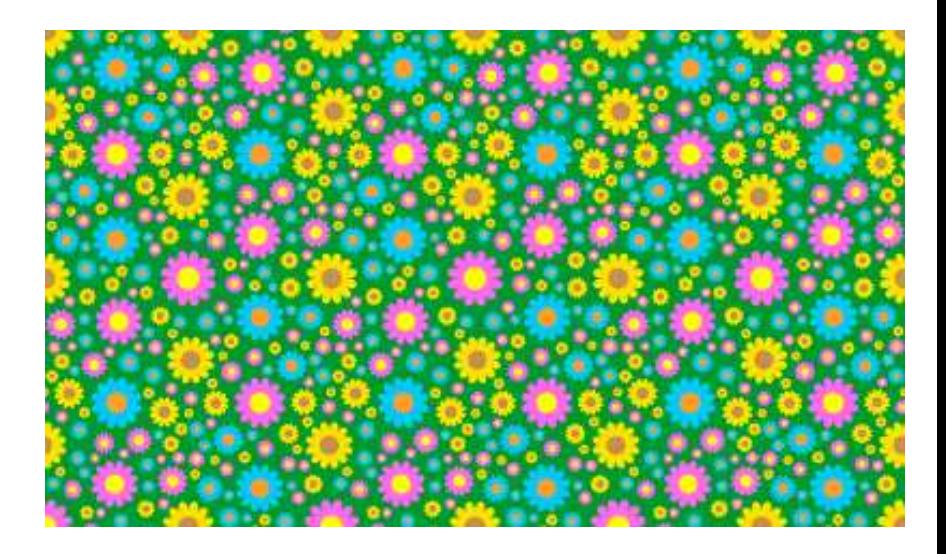

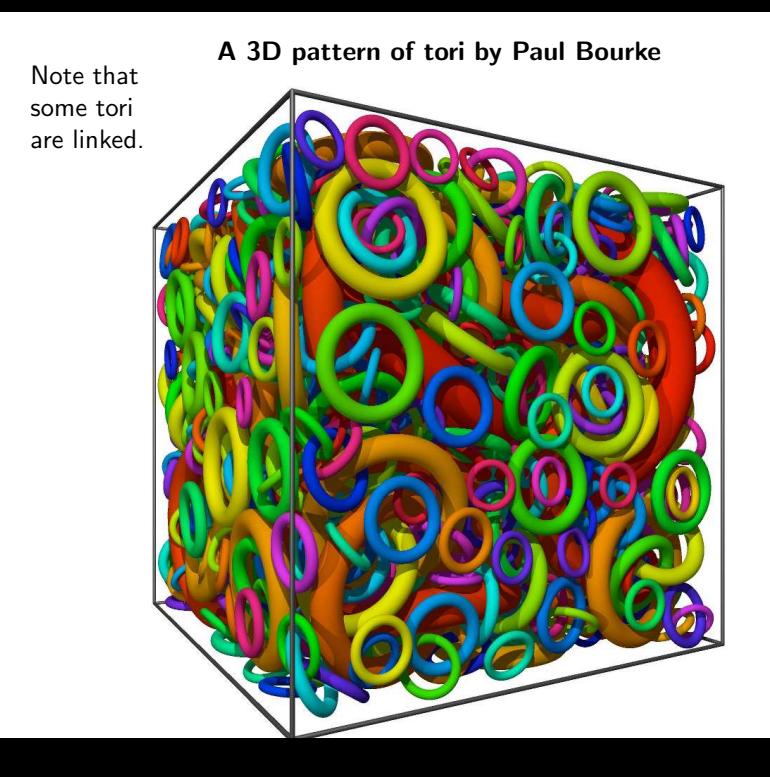

# Future Work

- ▶ We have shown a number of fractal patterns, including some that can tile the plane with some of the wallpaper groups as their symmetry groups, but we haven't implemented algorithms for all those groups. It would seem possible to create locally fractal patterns having the global symmetries of the other plane symmetry groups using our techniques.
- $\triangleright$  It would also seem possible to generate patterns of the sphere and hyperbolic plane that are locally fractal, but are globally symmetric.

# Acknowledgements and Contact

We would like to thank Claude, Mateja, and all the other organizers of ESMA 2016.

Contact Information: Doug Dunham Email: ddunham@d.umn.edu Web: http://www.d.umn.edu/~ddunham John Shier Email: johnpf99@frontiernet.net Web: http://www.john-art.com/stat geom linkpage.html